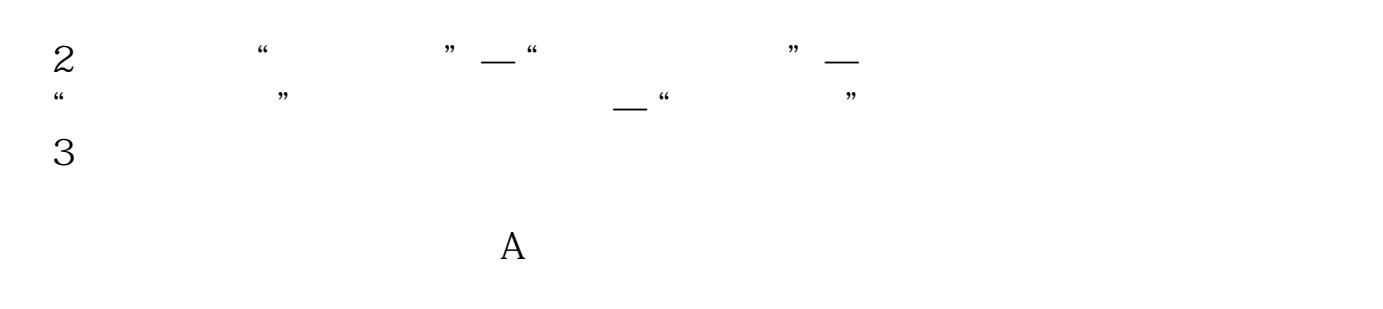

**怎么查询上市公司的消息如何查询企业上市信息-股识吧**

\* //\*sdlca.org/news/index-19-1.html

中的F10

\*://\*jrj\*.cn/

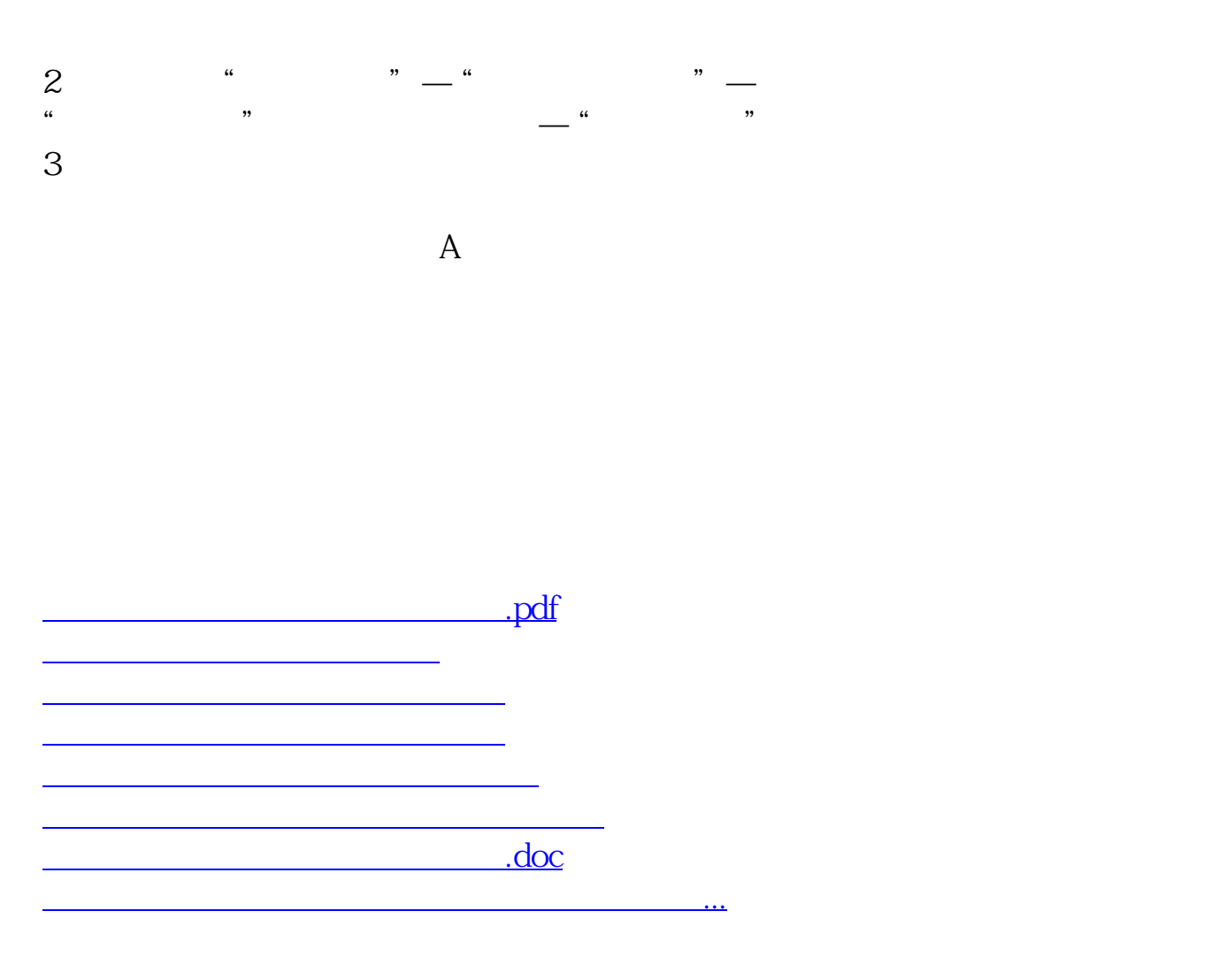

<https://www.gupiaozhishiba.com/book/27996706.html>